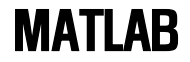

## Chapter 2.

### 전주대학교 토목환경공학과 유규선

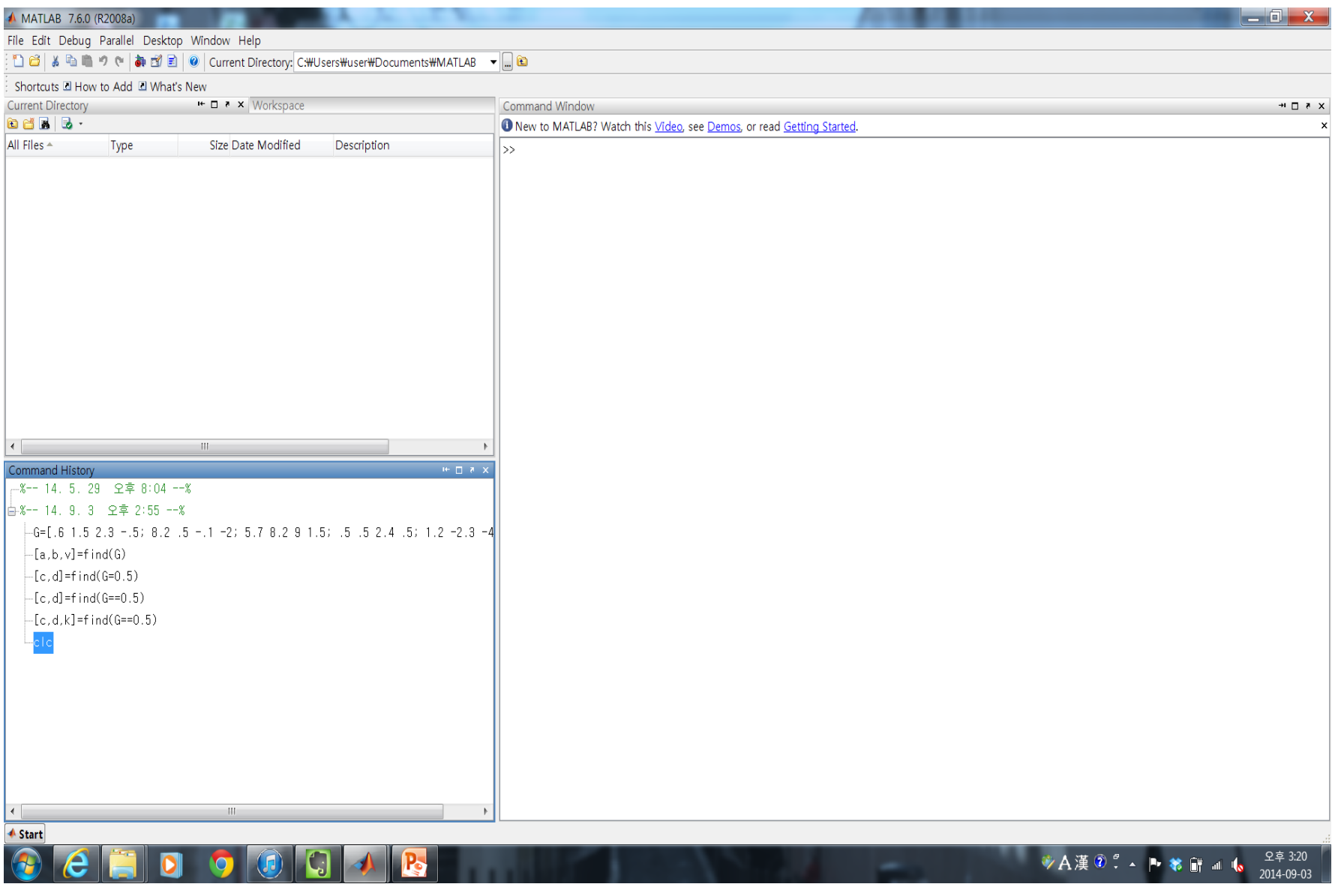

공학도를 위한 매트랩(생능<br>출판사)

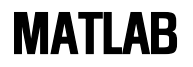

## 다음을 계산하시오.

- $34+76+98+23\times 65$
- $345 \div 56 + 270 54 20$
- $\bullet$   $\frac{3}{2}$ 8  $+\frac{7}{32}$  $\frac{1}{32} - 9$
- 지름이 7cm인 원의 면적
- $e^3 + 3^7 2^{1.5}$

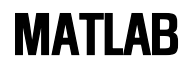

## 명령어

- clc
- clear
- whos
- plot
- which
- isvarname
- iskeyword

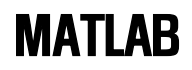

변수

- 길이 제한 없다
- 63번째 초과 문자는 무시
- 대소문자 구별

행렬

- 벡터 (vector): 방향 0, 크기 0
- 스칼라 (scalar): 방향 x, 크기 0

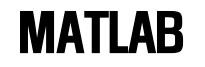

다음 중 메트랩에서 변수이름으로 허용되는 것은?

- test
- Test
- if
- my-book
- my\_book
- Thisisoneeverylongnamebutisitstillallowed?
- 1stgroup
- group\_one
- zzaAbc
- sin
- log

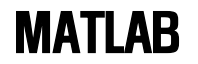

다음 행렬을 계산하시오.

 $\begin{bmatrix} 3 & 7 & 8 \end{bmatrix} + \begin{bmatrix} 28 & 12 & 58 \end{bmatrix}$ 

 $\begin{bmatrix} 6 & 3 & 4 \end{bmatrix} + \begin{bmatrix} 1 & 4 & 8 \end{bmatrix}$ 

 $\begin{bmatrix} 6 & 3 & 4 \end{bmatrix} \times \begin{bmatrix} 1 & 4 & 8 \end{bmatrix}$ 6 3 4  $\times$ 1 4 8

 $\begin{bmatrix} 65 & 36 \\ 34 & 17 \end{bmatrix} + \begin{bmatrix} 17 & 34 \\ 65 & 36 \end{bmatrix}$  $\begin{bmatrix} 65 & 36 \\ 34 & 17 \end{bmatrix} - \begin{bmatrix} 17 & 34 \\ 65 & 36 \end{bmatrix}$  $\begin{bmatrix} 6 & 3 \\ 4 & 17 \end{bmatrix} \times \begin{bmatrix} 1 & 4 \\ 5 & 9 \end{bmatrix}$ 6 3  $\div$ 1 4

5 9

4 17

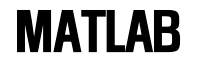

아래 행렬을 만드시오.

$$
K = \begin{vmatrix} 28 & 10 \\ 51 & -14 \end{vmatrix} \qquad I = \begin{vmatrix} 3 \\ 5 \\ 7 \end{vmatrix} \qquad R = \begin{vmatrix} 34 & 65 & 11 & -23 \\ 17 & 36 & 20 & -16 \\ 47 & 72 & 50 & 30 \\ -19 & 47 & 87 & 76 \end{vmatrix}
$$
  
\n
$$
G = \begin{vmatrix} 0.6 & 1.5 & 2.3 & -0.5 \\ 8.2 & 0.5 & -0.1 & -2.0 \\ 5.7 & 8.2 & 9.0 & 1.5 \\ 0.5 & 0.5 & 2.4 & 0.5 \\ 1.2 & -2.3 & -4.5 & 0.5 \end{vmatrix} \qquad X = \begin{vmatrix} 3 & 0 & 1 \\ 5 & -4 & 9 \\ 7 & 5 & 10 \end{vmatrix}
$$

공학도를 위한 매트랩(생능 출판사) 환경설계

#### MATLAB 다음의 결과를 비교하시오. 공학도를 위한 매트랩(생능 출판사) 환경설계  $R1=$ 34 65 17 36 R2=  $|34 \t 65 \t 11 \t -23 |$  R3= 36 20 72 50 47 87  $R5=$ 20 -16 50 30 87 76  $R6=$ 47 72 50 30 -19 47 87 76 R7=  $|36 \t20$ 72 50 1. R1+R7 4. R1-R7 2. R5\*R1 5. R3\*R7 3. R1\*R5 6. R7\*R3 7. R1/R7 8. R1./R7 9. R1\*R7 10.R1.\*R7

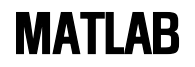

## 배열연산

- linspace(초기값, 최종값, 전체원소수)
- logspace(10의 거듭제곱지수로 배열의 초기값, 최종값, 원소갯수)

## 수의 표현

- format short
- format short e
- format long
- format long e
- format bank
- format +
- format rat

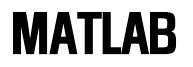

# 저장하기, 불러오기

- save 파일이름 • load 파일이름
- save 파일이름 a b • xlsread 파일이름
- save 파일이름 변수목록 –ascii
- xlswrite 파일이름
- MATLAB  $m = x$  stand(filename)
- $num = xl$ sread(filename,  $-1$ )
- $num = x\text{Isread}$  (filename, sheet)
- num = xlsread(filename, 'range')
- num = xlsread(filename, sheet, 'range')
- num = xlsread(filename, sheet, 'range', 'basic')
- num = xlsread(filename, ..., functionhandle)
- [num, txt]= xlsread(filename, ...)
- [num, txt, raw] =  $x$  | sread(filename, ...)
- [num, txt, raw,  $X$ ] = xlsread(filename, ..., functionhandle)

### [**ndata, headertext] = xlsread('tempdata.xls', 'Temperatures**

### <sub>공학도를 위한 매트랩(생능</sub><br>X sread filename sheet rang<sup>활경 問계</sup>sic

Example

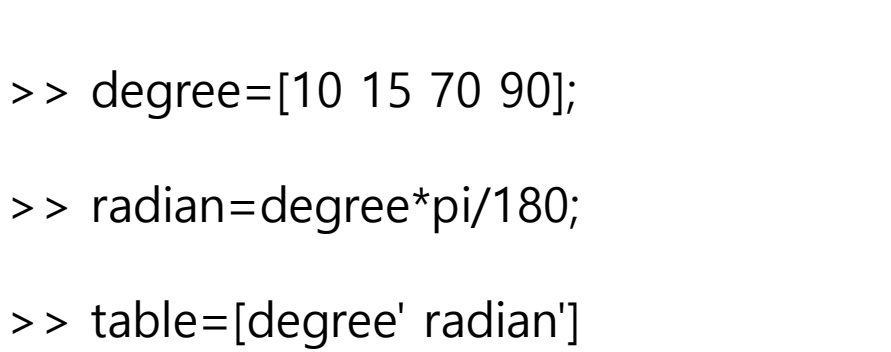

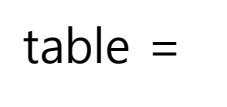

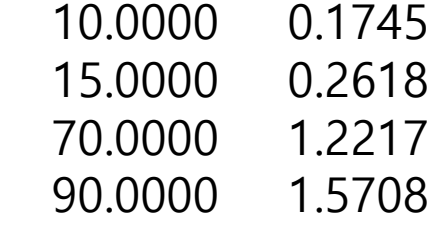

 $>$ 

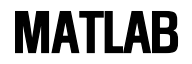

## Chapter 3. 매트랩의 내장함수

- sqrt (x)
- rem (피제수, 제수)
- size
- log (x)
- $log10 (x)$
- exp (x)
- $\bullet$  sum(x)
- prod(x)
- cumsum
- cumprod
- abs(x)
- nthroot (x,n)
- $gcd(x,y)$
- $\bullet$  lcm  $(x,y)$
- primes(x)
- isprime(x)

- round(x)
- $\bullet$  fix(x)
- floor (x)
- ceil (x)
- 가장 가까운 정수
- 0의 방향으로 가장 가까운 정수

ans  $=$  3

ans  $= 3$ 

- -∞ 방향으로
	- +∞ 방향으로

- $>$  fix(3.7)
- $\Rightarrow$  floor(3.7)
- $\Rightarrow$  ceil(3.7) ans  $= 4$

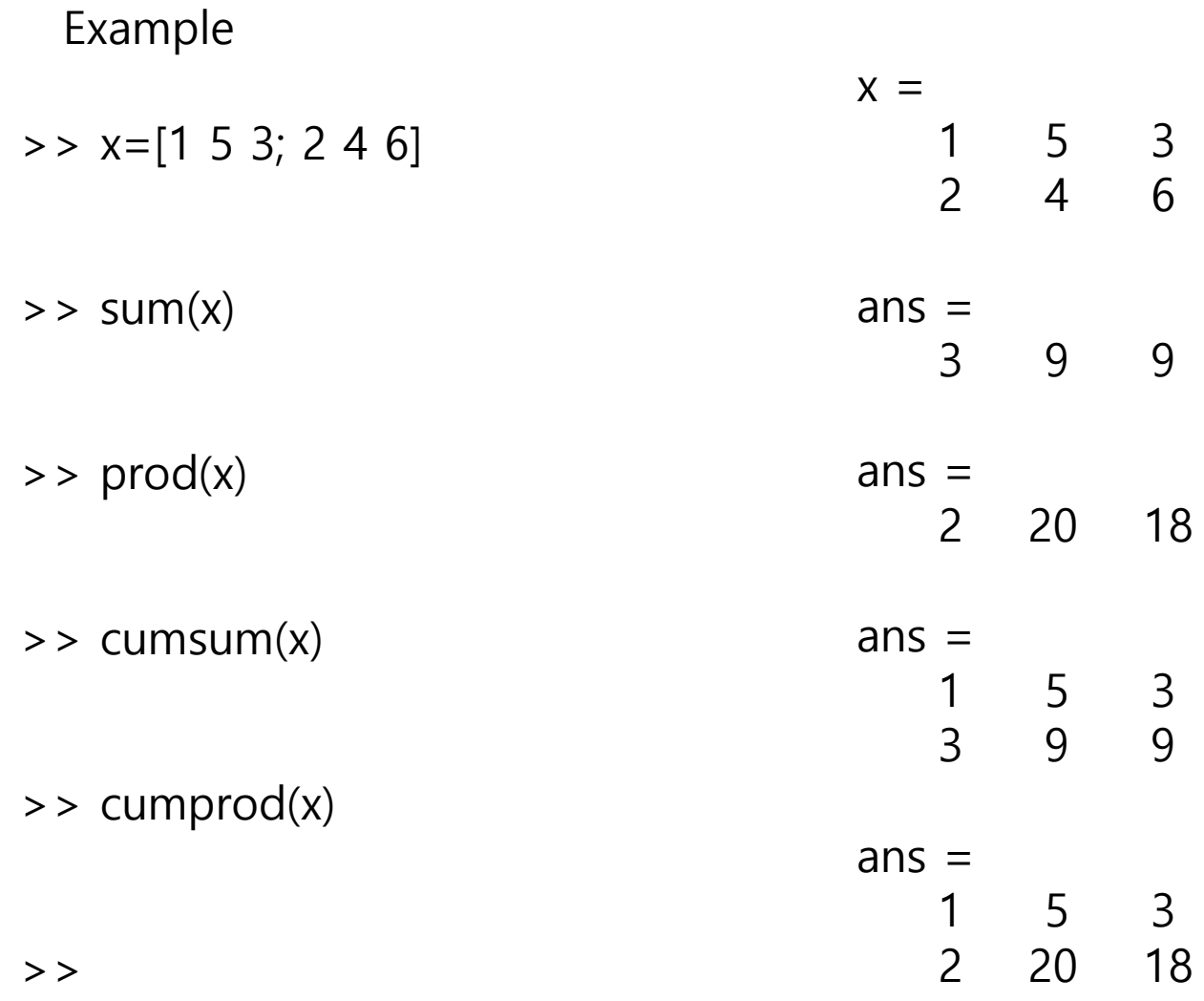

- $\bullet$  max(x)
- $[a,b] = max(x)$
- $\bullet$  min(x)
- $[c,d]=min(x)$
- $\bullet$  sort $(x)$
- sort(x, 'descend')
- sortrows(x)
- sortrows(x,n)

 $\Rightarrow$  [a,b]=max(x)  $\Rightarrow$   $[c,d]=min(x)$  $a =$  2 5 6  $b =$  2 1 2  $c =$ 1 4 3

 $d =$ 

1 2 1

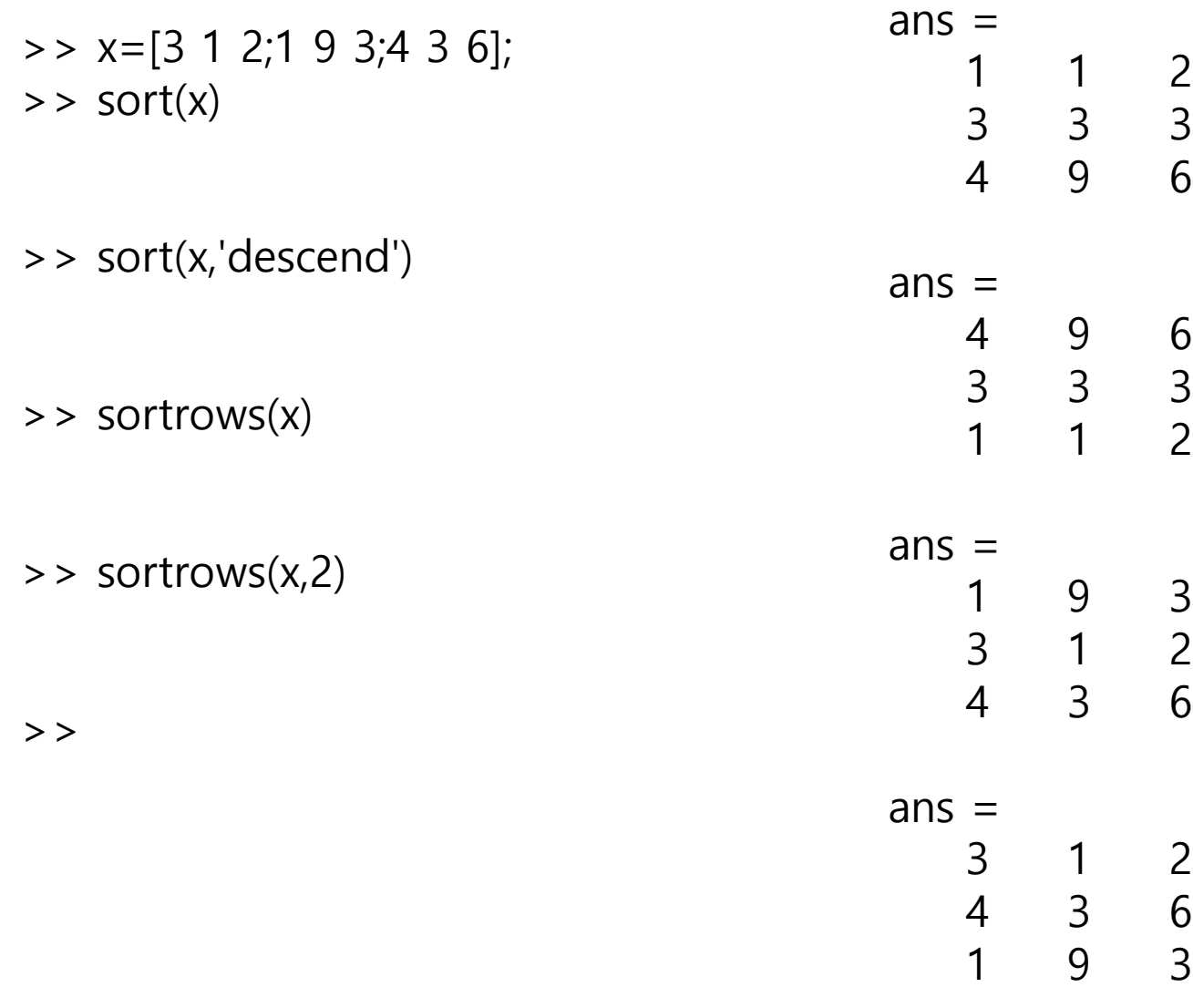